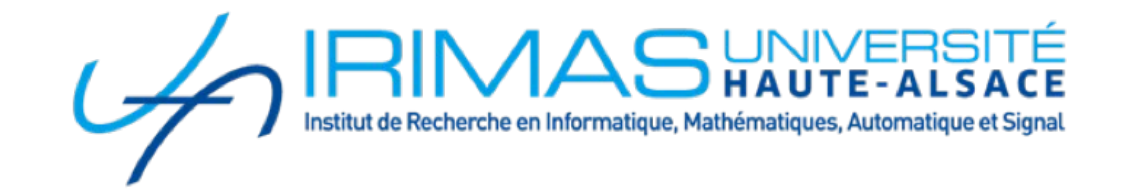

# **Évaluation de l'impact des fonctionnalités**

un outil pour évaluer la consommation de ressources d'une application internet en pré-production

Frédéric Fondement

## **Contexte**

#### ● Enseignement d'écoconception

- Système à optimiser
	- Référentiels
	- **Outils**
- **Application web en Java**
- **Mesurer les résultats** *en phase de développement*

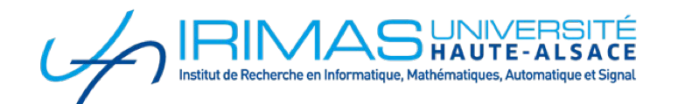

ensiza?

## **Mesurer toute la chaîne**

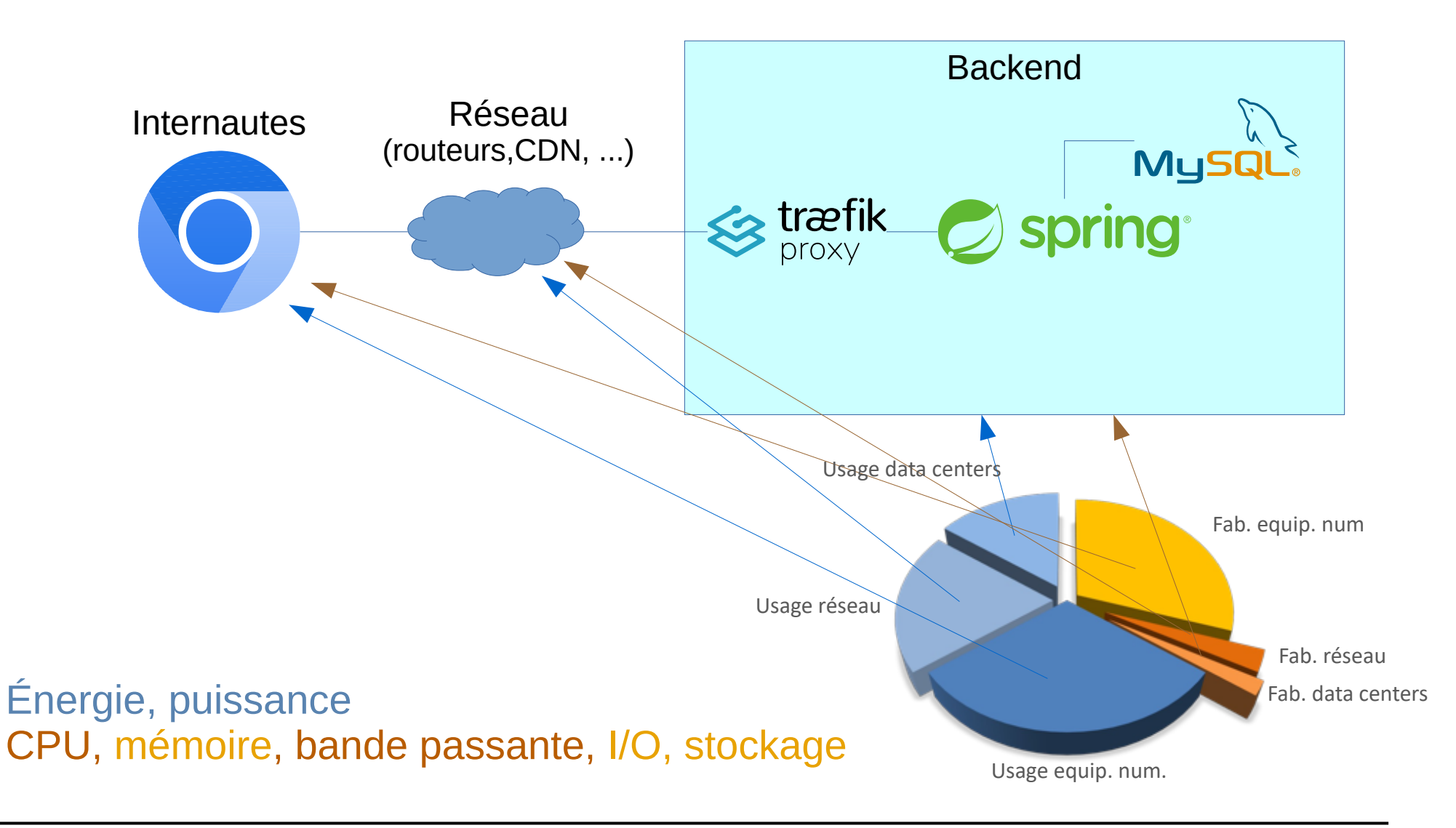

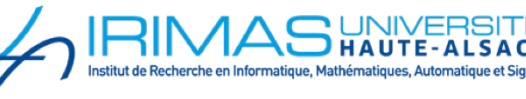

## **Tout part de l'internaute**

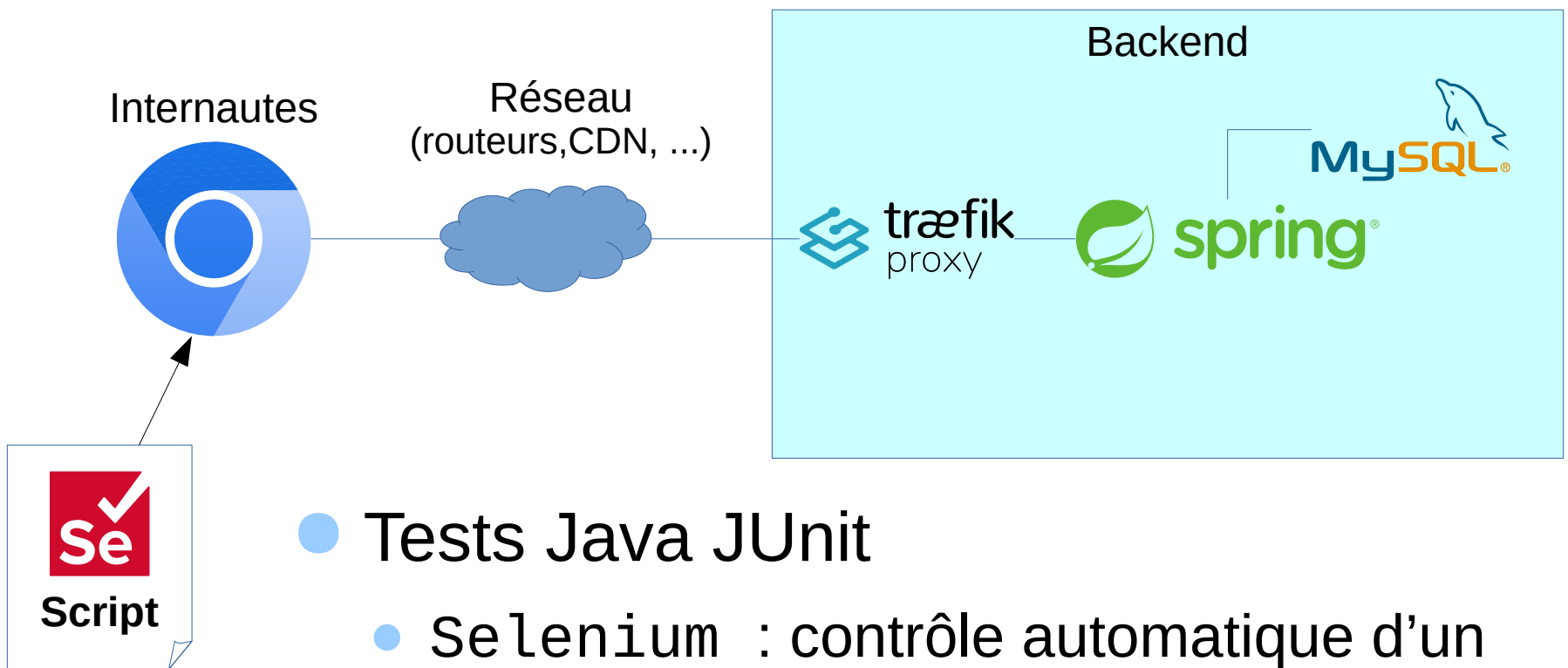

- navigateur (1 internaute)
- **Représentatifs de l'usage** de la fonctionnalité mesurée

## **Exemple de script**

}

}

```
public class PremierTest {
     @Test
     public void papillonnage(){
        WebDriver wb = new ChromeDriver();
         wb.get("http://localhost:8080/");
         wb.executeScript("window.scrollBy(-2000,0)", "");
         List<WebElement> articles = 
                    wb.findElements(By.className("article-btn"));
         articles.get(3).click();
         Thread.sleep(TEMPS_PAR_ARTICLE*300);
         js.executeScript("window.scrollTo(0,500)", "");
 …
```
## **Backend dans Docker**

- Commun chez les développeurs
- Facile à mesurer
	- Lancement automatique d'outils de monitoring

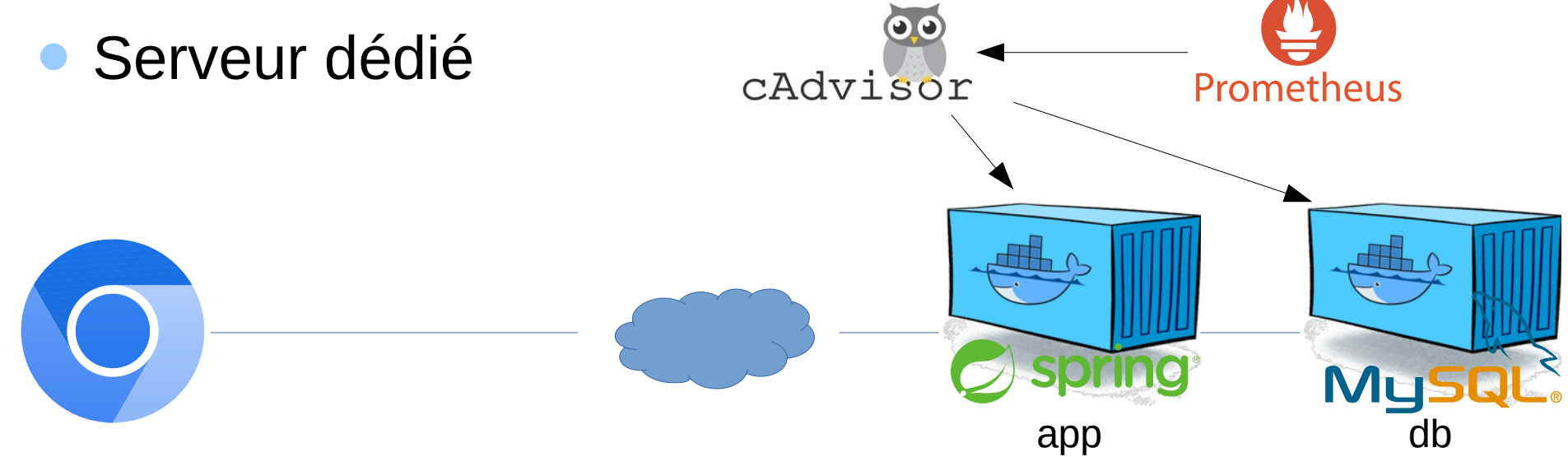

## **Tout dans Docker**

#### Navigateur

- Lancé automatiquement par l'outil
- Proxy pour simuler le réseau

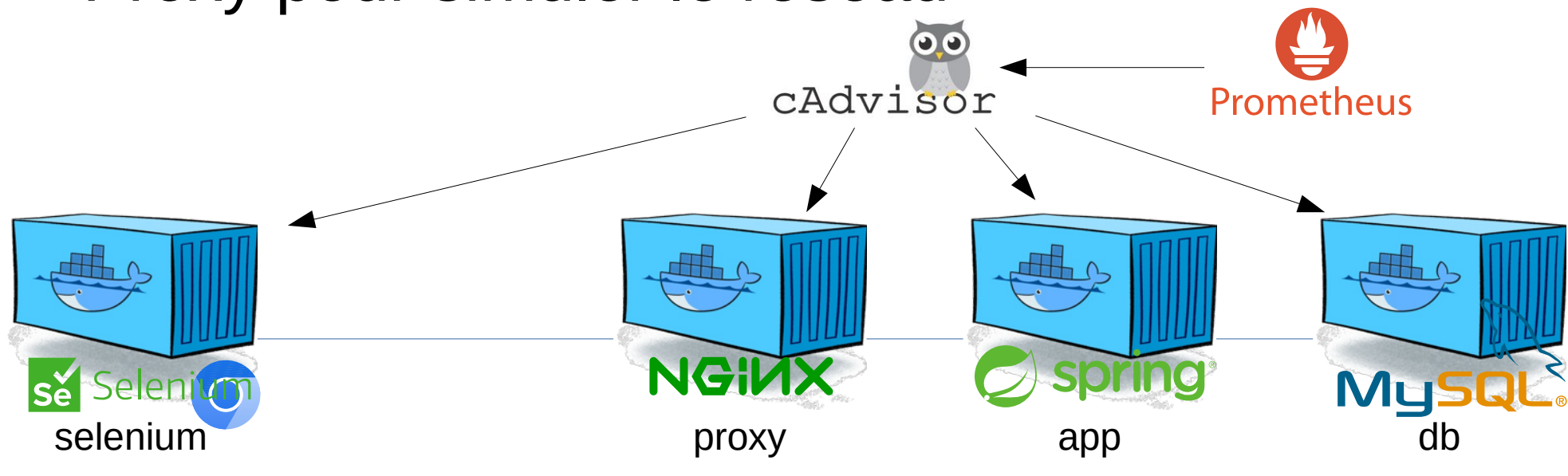

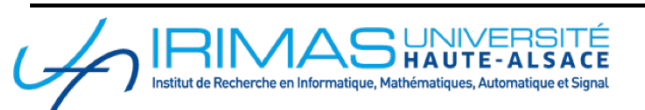

## **Lancement automatique**

```
@EcoWebDriver(remote = true)
@ExtendWith(EcoExtension.class)
public class PremierTest {
     @Test // wb fourni par l'extension
     public void papillonnage(WebDriver wb){ 
         wb.get("/");
 …
     }
```
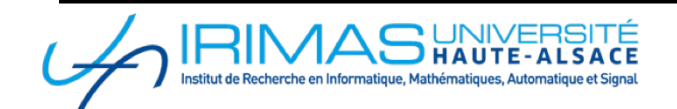

}

## **Conteneurs à surveiller**

```
@EcoDockerContainer(id = "anti-demo-proxy-1", port = 8082)
@EcoMonitor(containerId = "anti-demo-app-1")
@EcoMonitor(containerId = "anti-demo-db-1")
@EcoWebDriver(remote = true)
@ExtendWith(EcoExtension.class)
public class PremierTest {
```

```
 @Test // wb fourni par l'extension
    public void papillonnage(WebDriver wb){ 
        wb.get("/");
 …
    }
```
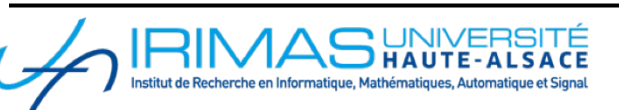

}

## **Pour l'énergie**

- Wattmètre connecté
	- Démon docker sur serveur dédié
	- RAPL à venir

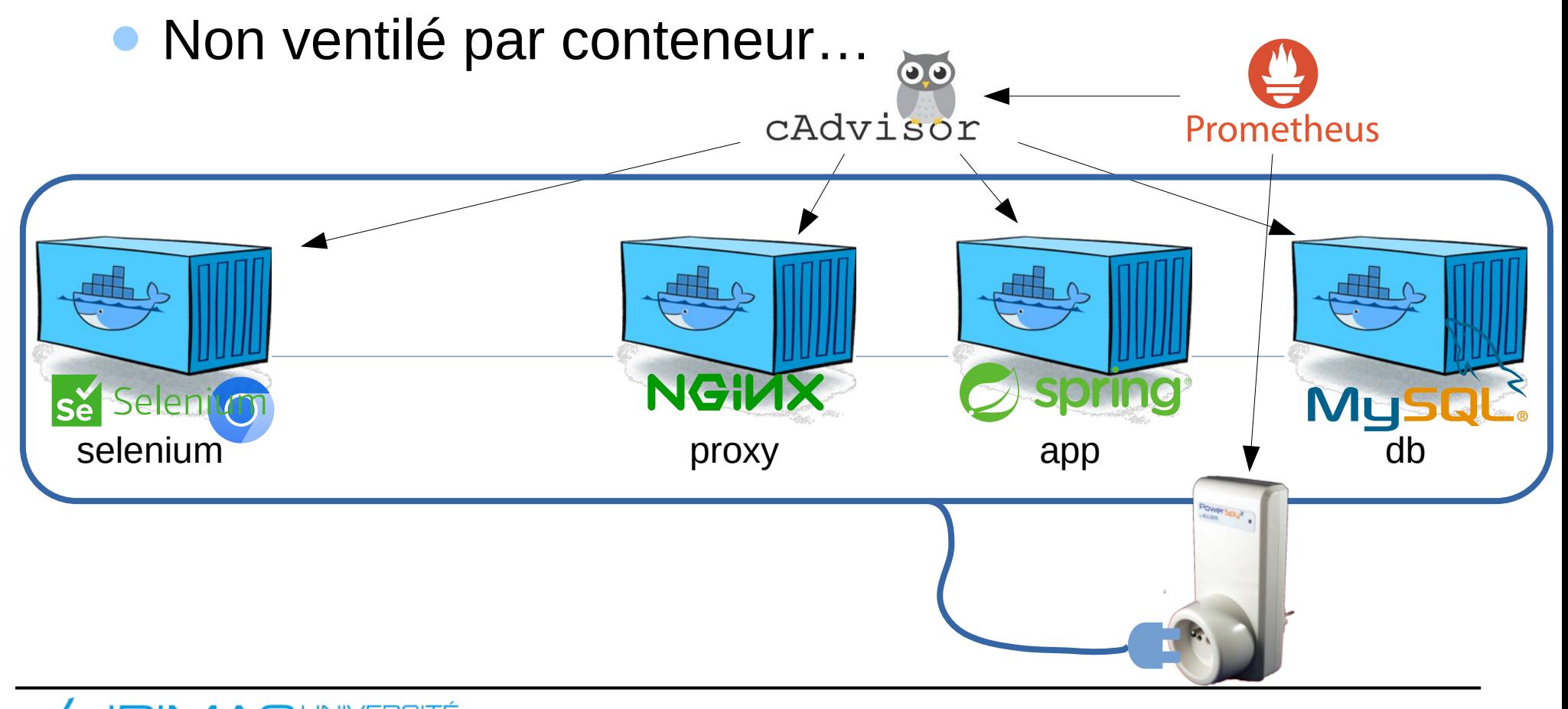

## **Compteurs d'énergie**

```
@EcoDockerContainer(id = "anti-demo-proxy-1", port = 8082)@EcoMonitor(containerId = "anti-demo-app-1")@EcoMonitor(containerId = "anti-demo-db-1")@EcoWebDriver(remote = true)
@EcoEnergyCounter(type = EcoEnergyCounterType.POWERSPY,
                   name = "Main", endPoint = "http://…")
@ExtendWith(EcoExtension.class)
public class PremierTest {
     @Test
     public void papillonnage(WebDriver wb){ 
         wb.get("/");
 …
     }
}
```
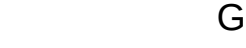

# **Coût marginal de la fonctionnalité**

- Usage de la fonctionnalité dans le script se
	- Hypothèse : la fonctionnalité ne consomme que lorsqu'elle est sollicitée
	- Le système consomme aussi au repos
	- Mesure en charge et au repos
		- Différence de consommation dans les rapports

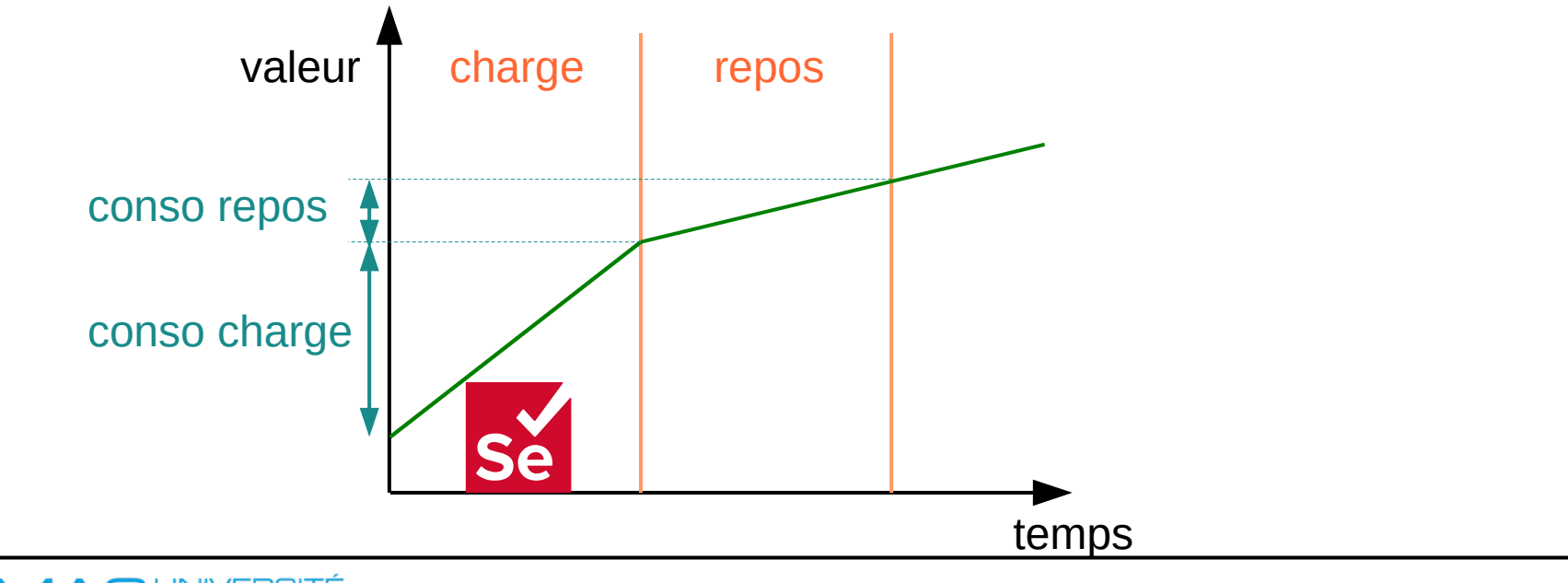

## **Fiabiliser les mesures**

}

```
@EcoDockerContainer(id = "anti-demo-proxy-1", port = 8082)@EcoMonitor(containerId = "anti-demo-app-1")@EcoMonitor(containerId = "anti-demo-db-1")@EcoWebDriver(remote = true)
@EcoEnergyCounter(type = EcoEnergyCounterType.POWERSPY,
                  name = "Main", endPoint = "http://...")
@ExtendWith(EcoExtension.class)
public class PremierTest {
```

```
 @RepeatedTest(10) // agrégation des résultats à la fin
    public void papillonnage(WebDriver wb){ 
        wb.get("/");
 …
     }
```
## **Backend pas fait pour un seul usager**

- Pré-prod : simuler une charge réelle
	- … et lutter contre le bruit de mesure
- Lancement de tests de montée en charge

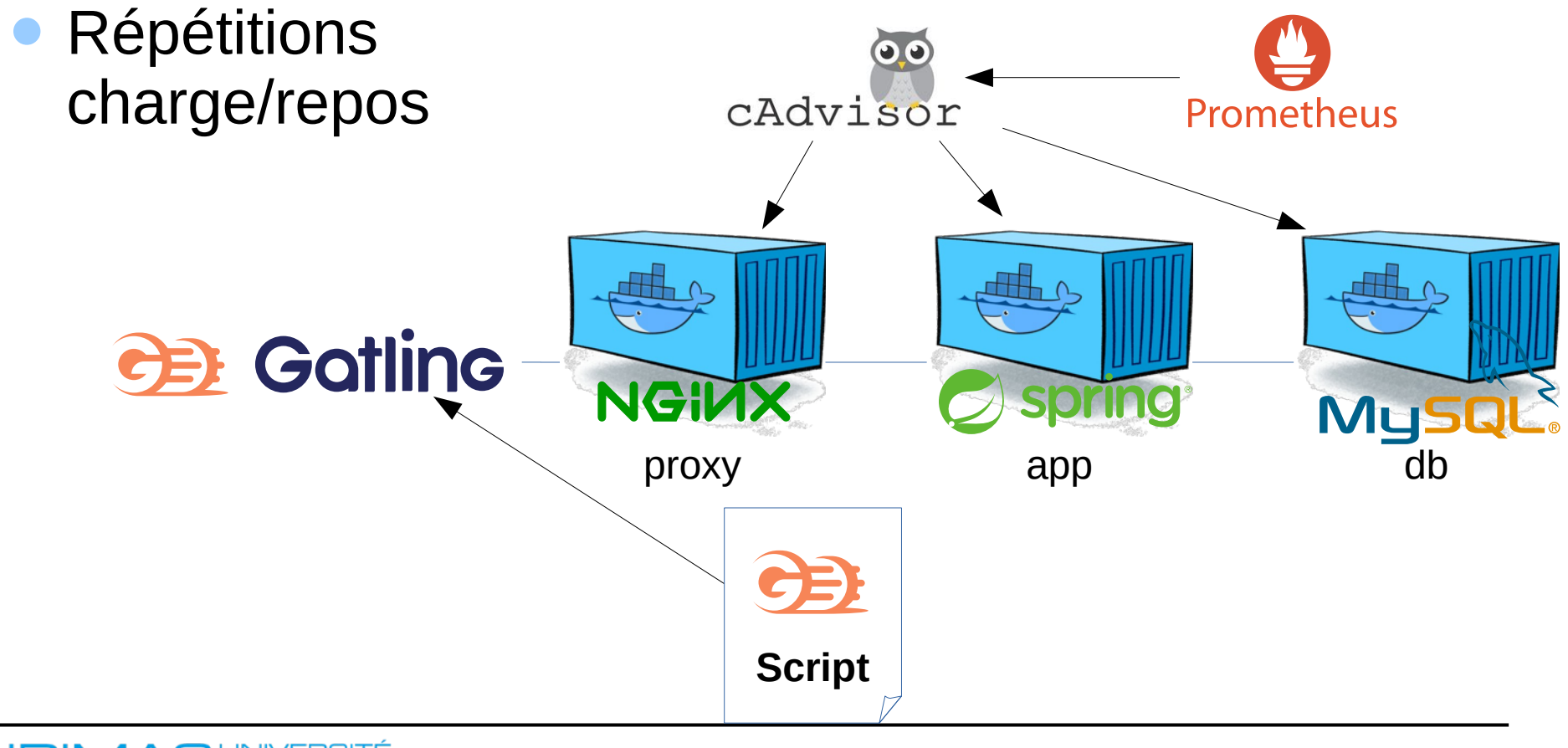

## **Générer le script de montée en charge**

- Un nouveau script?
	- Transformation automatique du script Selenium par enregistrement de la première exécution

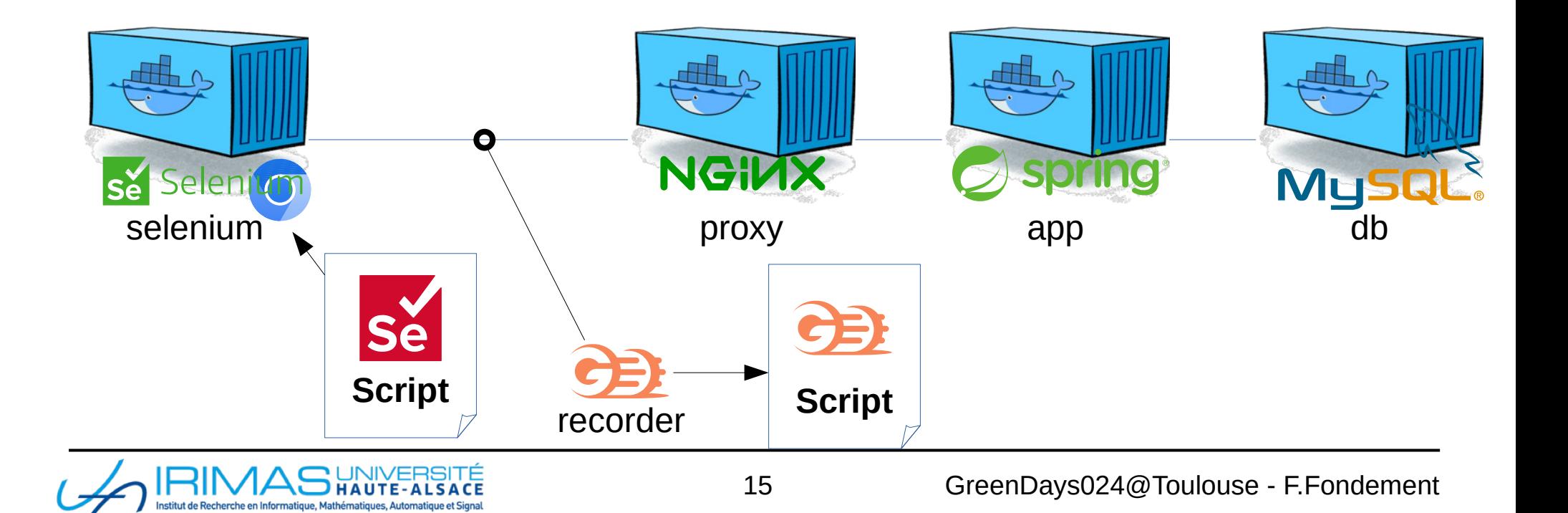

## **Utilisateurs simultanés**

…

}

}

```
@EcoDockerContainer(id = "anti-demo-proxy-1", port = 8082)@EcoMonitor(containerId = "anti-demo-app-1")@EcoMonitor(containerId = "anti-demo-db-1")@EcoEnergyCounter(type = EcoEnergyCounterType.POWERSPY,
                  name = "Main", endPoint = "http://...")@EcoWebDriver(remote = true)
@EcoGatling(userCount = 100, rampDuration = 10)
@ExtendWith(EcoExtension.class)
public class PremierTest {
     @RepeatedTest(10)
     public void papillonnage(WebDriver wb){ 
         wb.get("/");
```
## **Résultats : Exemple de la CPU**

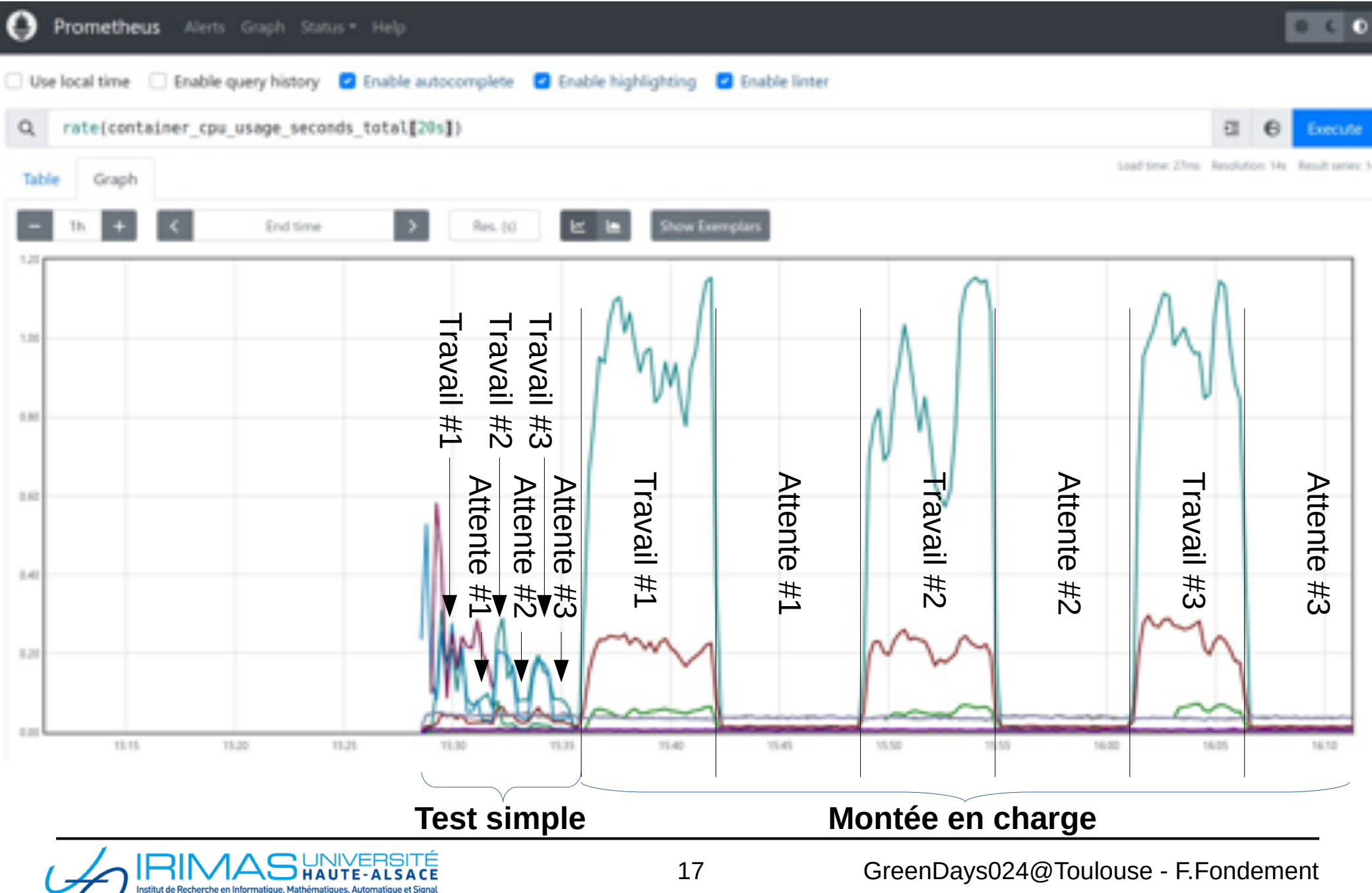

## **Conclusion**

- Outil automatisé
	- Applications Web…
	- … en conteneurs
		- Architectures complètes
- Résultats
	- Coût marginal d'un changement
		- Optimisation, fonctionnalité, maintenance, …
	- **Remontés par CI** 
		- Développeur prévenu !

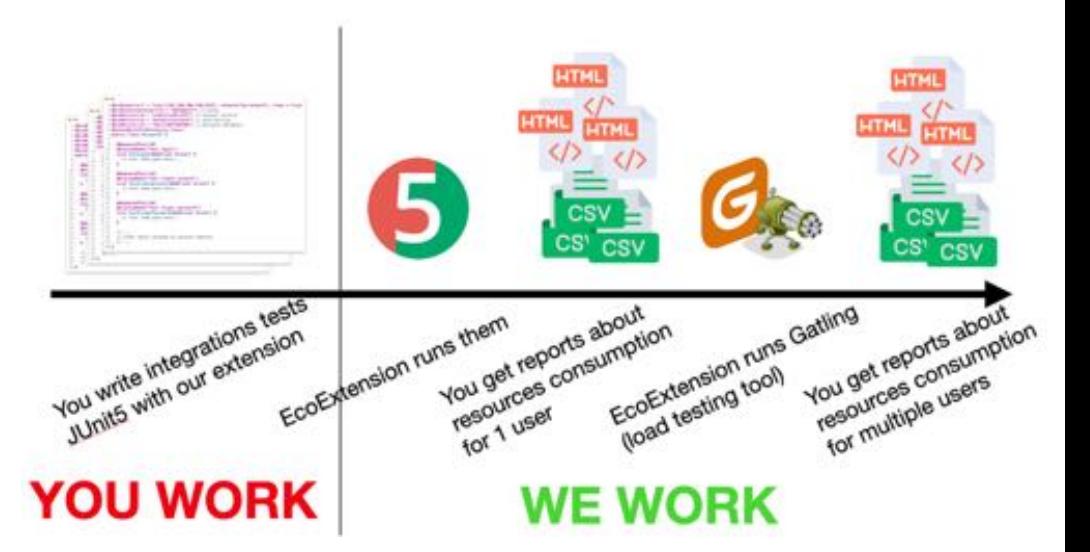

- **Exigences** 
	- Scripts JUnit/Selenium
	- Gatling local
	- Serveur docker
		- Distant et dédié
	- (Wattmètre connecté)

## **Perspectives**

- Meilleurs rapports
	- Agrégation des métriques en une seule
		- Ex :  $eqCO<sub>2</sub>$   $\rightarrow$  Base de faits
	- Comparaison
- Prise en considération de systèmes physiques contrôlés
	- Jumeaux numériques

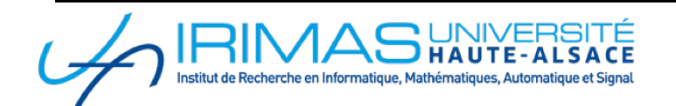

## **Liens**

## ● Extension JUnit

[https://gitlab.cluster.ensisa.uha.fr/ecoconception/metrologie](https://gitlab.cluster.ensisa.uha.fr/ecoconception/antidemo_public)

#### Projet exemple

[https://gitlab.cluster.ensisa.uha.fr/ecoconception/antidemo\\_public](https://gitlab.cluster.ensisa.uha.fr/ecoconception/antidemo_public)

#### Remerciements

Maxime KUHN

Alexis GERBER

Albi GRAINCA

Batuhan GÖKER

Imad YASSIM

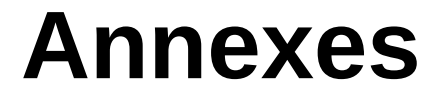

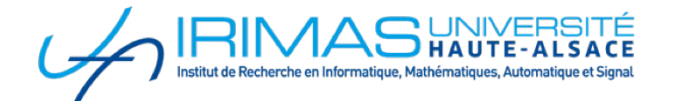

# **Métriques considérées**

- Utilisation CPU, mémoire, bande passante, I/O, stockage
	- **Proxys pour l'impact de la fabrication**
	- Proxys pour la durabilité du matériel
- Énergie, puissance
	- Proxys pour l'impact de l'usage

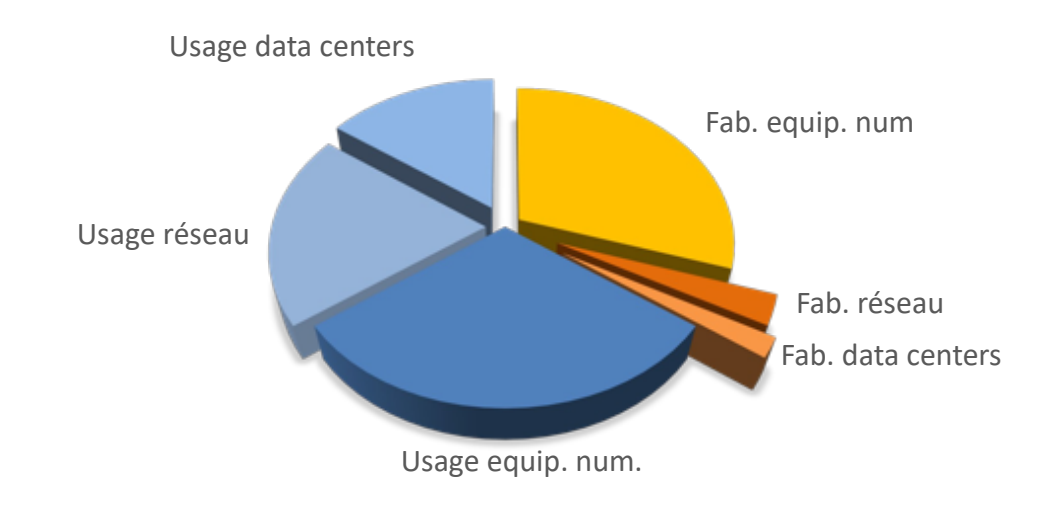

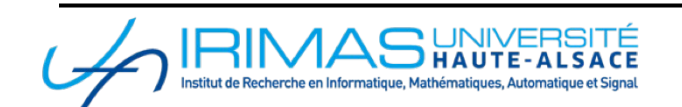

## **Réplicabilité de la mesure d'un système**

- **Mesures bruitées** 
	- Répéter les mesures
		- Dans les mêmes conditions
	- Augmenter la charge
		- Applications web
			- $\rightarrow$  augmenter le nombre d'utilisateurs simulés
	- Conditions de mesure à maîtriser
		- Serveur dédié
		- Installation minimale

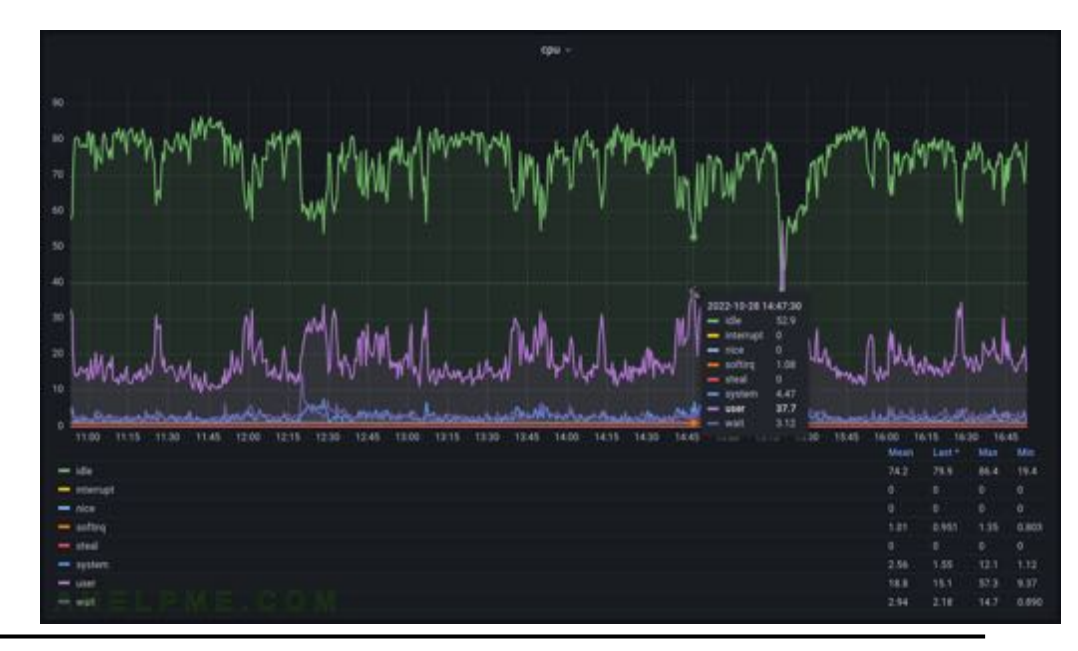

# **Développement logiciel**

- Utilisation de référentiel de code (ex : git)
	- Système original sur une branche
	- Système complété/optimisé sur une autre => comparaison de consommation de ressources
	- Avant la mise en production (CI)

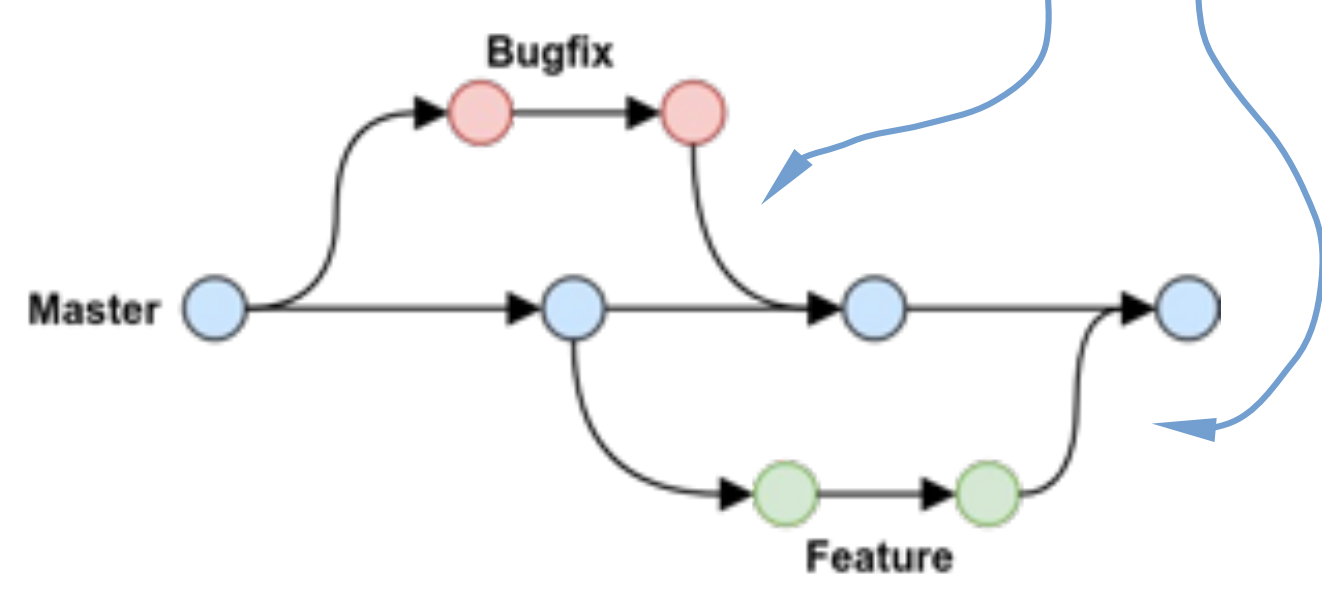

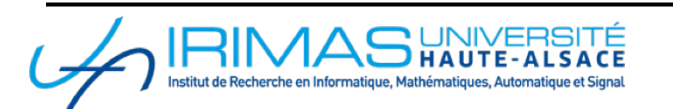

# **Développement logiciel**

- Utilisation d'outils de build (ex : maven)
	- Compile, teste, empaquette, exécute le système et lance les tests d'intégration, …
- Utilisation d'intégration continue (ex : jenkins)
	- Lance l'outil de build à chaque mise à jour
		- Sur chaque branche
		- Comparaison des métriques remontées
			- Ex : couverture de code (surveillance de la qualité)
- Idée : intégrer la mesure de consommation de ressources dans le build
	- Permet l'intégration dans l'intégration continue

## **Automatisation**

#### **Extension JUnit 5**

- Définition
	- Du scenario (selenium webdriver fourni)
	- Des conteneurs à mesurer
	- Des répétitions et de la montée en charge
- Lancement/arrêt automatique des outils
	- Connexion à un démon Docker
		- Distant et dédié de préférence (perturber le moins possible la mesure)
	- cAdvisor, Prometheus, Selenium Server, Gatling Recorder, Gatling (en local)
- Récupération des métriques
	- Stockées en CSV
	- Agrégations HTML et prom

## **Exemple : gestion du navigateur**

```
27 GreenDays024@Toulouse - F.Fondement
@EcoDockerContainer(id = "anti-demo-proxy-1", port = 8082)
@EcoMonitor(containerId = "anti-demo-app-1")@EcoMonitor(containerId = "anti-demo-db-1")@EcoWebDriver(remote = true)
Injecté dans Docker
@EcoEnergyCounter(type = EcoEnergyCounterType.POWERSPY,
                    name = "Main", endPoint = "SPOWERSPY_HOST$")@EcoGatling(userCount = 50, rampDuration = 10)@ExtendWith(EcoExtension.class)
public class PremierTest {
     @RepeatedTest(5)
     public void papillonnage(WebDriver wb){
         JavascriptExecutor js = (JavascriptExecutor) wb;
         wb.get("/");
 …
     }
}
                                            Injecté dans le test
                                                  Port d'entrée du système
                        Hôte et port « deviné » des paramètres précédents
```
## **Exemple : Wattmètre**

}

}

```
@EcoDockerContainer(id = "anti-demo-proxy-1", port = 8082)@EcoMonitor(containerId = "anti-demo-app-1")@EcoMonitor(containerId = "anti-demo-db-1")@EcoWebDriver(remote = true)
@EcoEnergyCounter(type = EcoEnergyCounterType.POWERSPY,
                    name = "Main", endPoint = "$POWERSPY_HOST$")
@EcoGatling(userCount = 50, rampDuration = 10)@ExtendWith(EcoExtension.class)
public class PremierTest {
                                        Export HTTP au format Prometheus
                                               Variable d'environnement
```

```
 @RepeatedTest(5)
    public void papillonnage(WebDriver wb){
        JavascriptExecutor js = (JavascriptExecutor) wb;
        wb.get("/");
 …
```
#### 29 GreenDays024@Toulouse - F.Fondement Type Agrégation dans une phase Agrégation attente / charge Agrégation entre répétitions Compteur Dernière - Première **Différence** Moyenne + Jauge Médiane Médiane d'Alexandre de la Roma de La Cart-type **Mesure simple → Navigateur Montée en charge → Backend**

## **Exploitation des résultats**

- Métriques « compteurs »
	- Monotones croissantes
		- Usage de la CPU, Énergie, …
- Métriques « jauges »
	- Libres
		- Mémoire, Puissance appelée, …

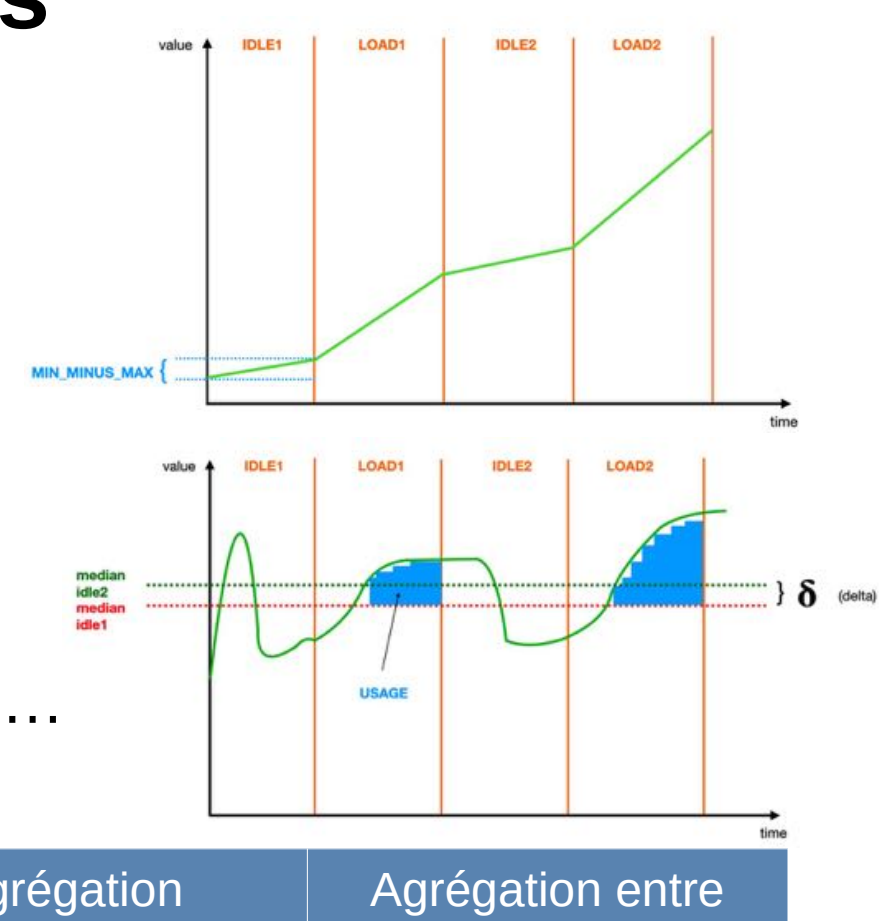

## **Utilisation Mémoire**

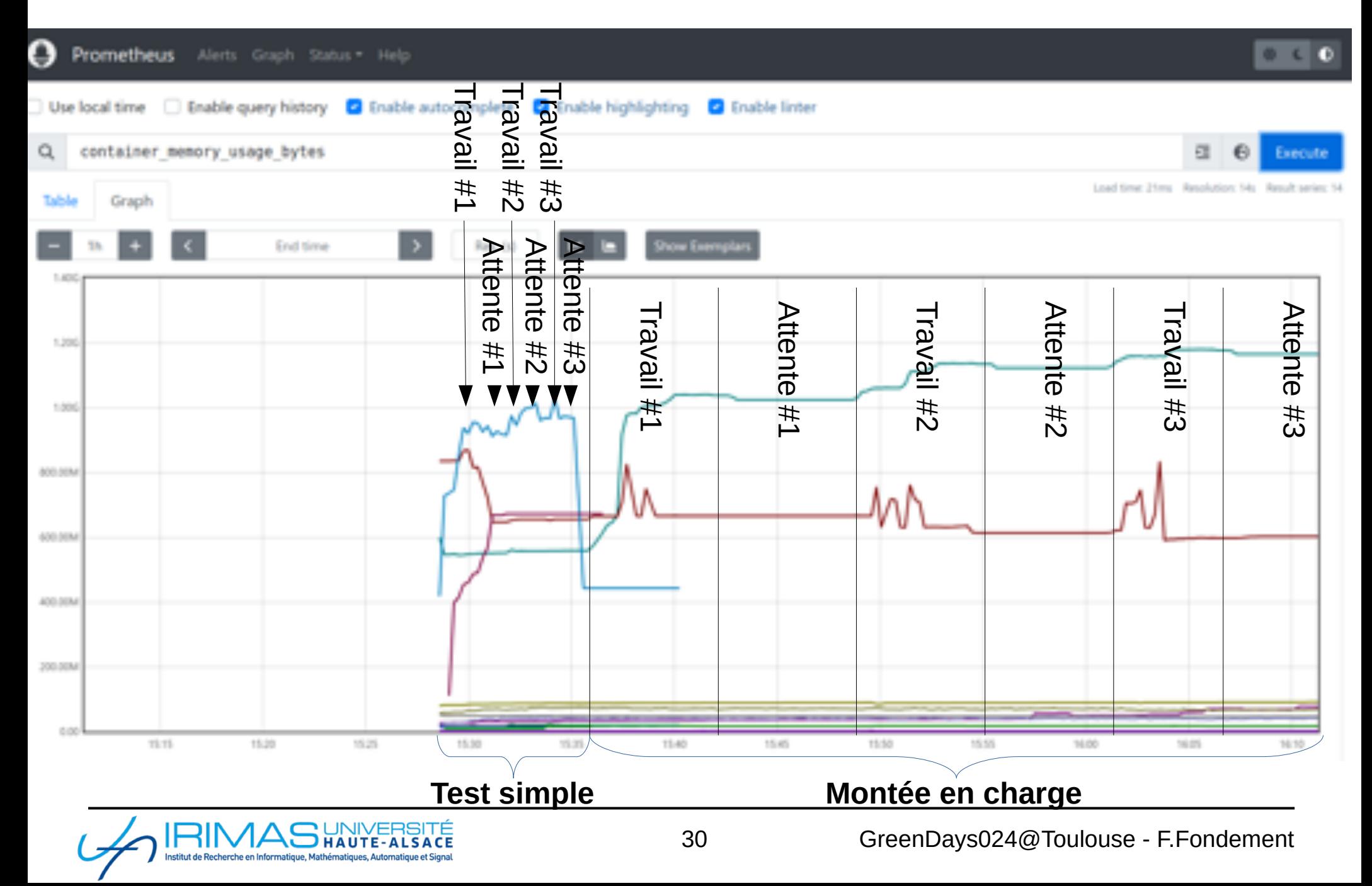

## **Intégration au CI/CD Gitlab**

image: maven:3-eclipse-temurin-17

variables:

DOCKER\_HOST: "tcp://10.0.10.10:2375"

start\_containers:

image: docker

script:

- cd anti-demo
- docker compose up -d --build

resources\_test:

needs:

- start\_containers

variables:

GATLING\_VERSION: "3.9.5"

script:

- cd testbench
- . downloadGatling.sh
- export GATLING\_HOME=/usr/share/gatling
- mvn -U verify

artifacts:

paths:

- "\*\*/target/ecoconception/\*"

reports:

iunit:

- "\*\*/target/surefire-reports/TEST-\*.xml"
- metrics:

- "\*\*/target/ecoconception/\*/metrics.prom"

#### **Repetition - 1 (IDLE)**

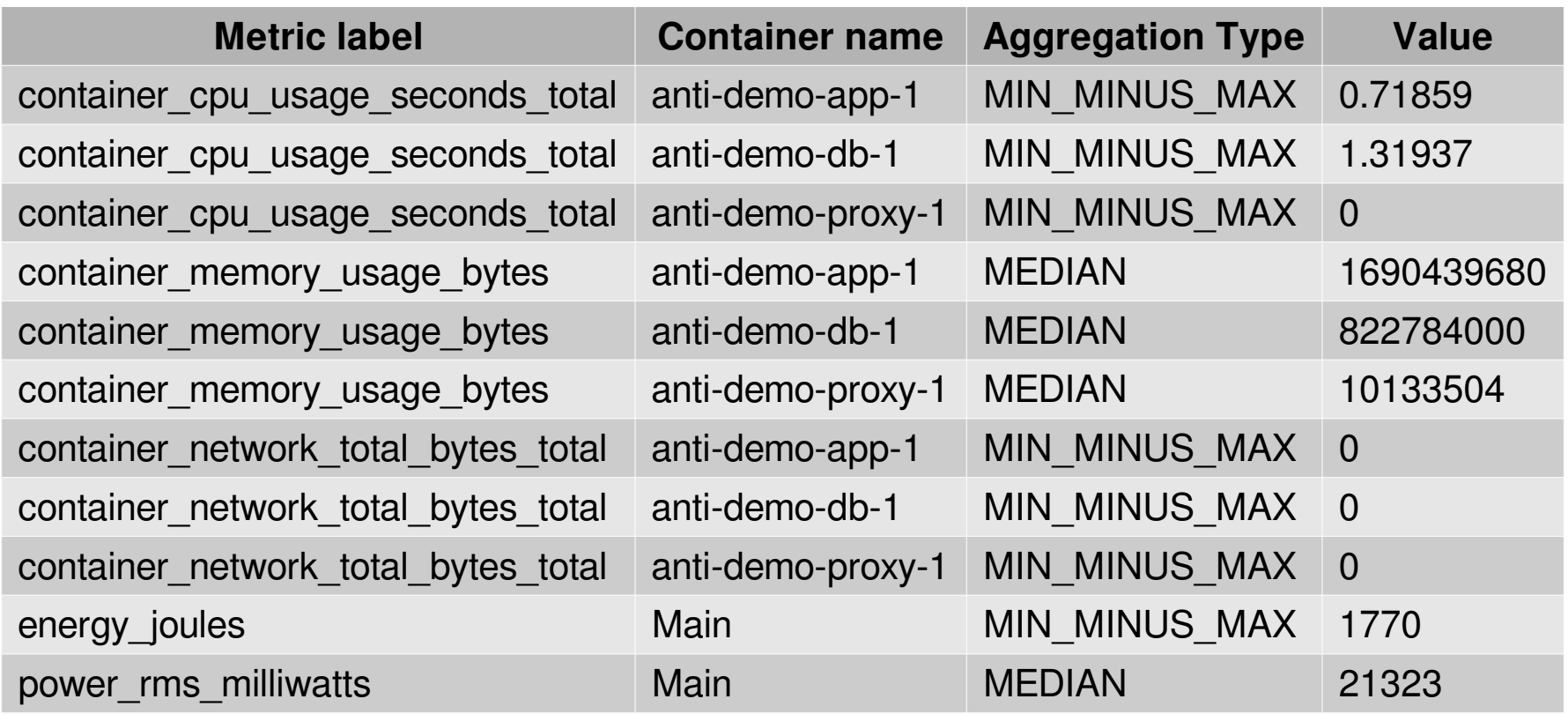

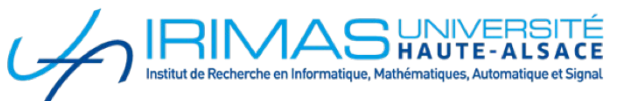

#### **Repetition - 1 (LOAD)**

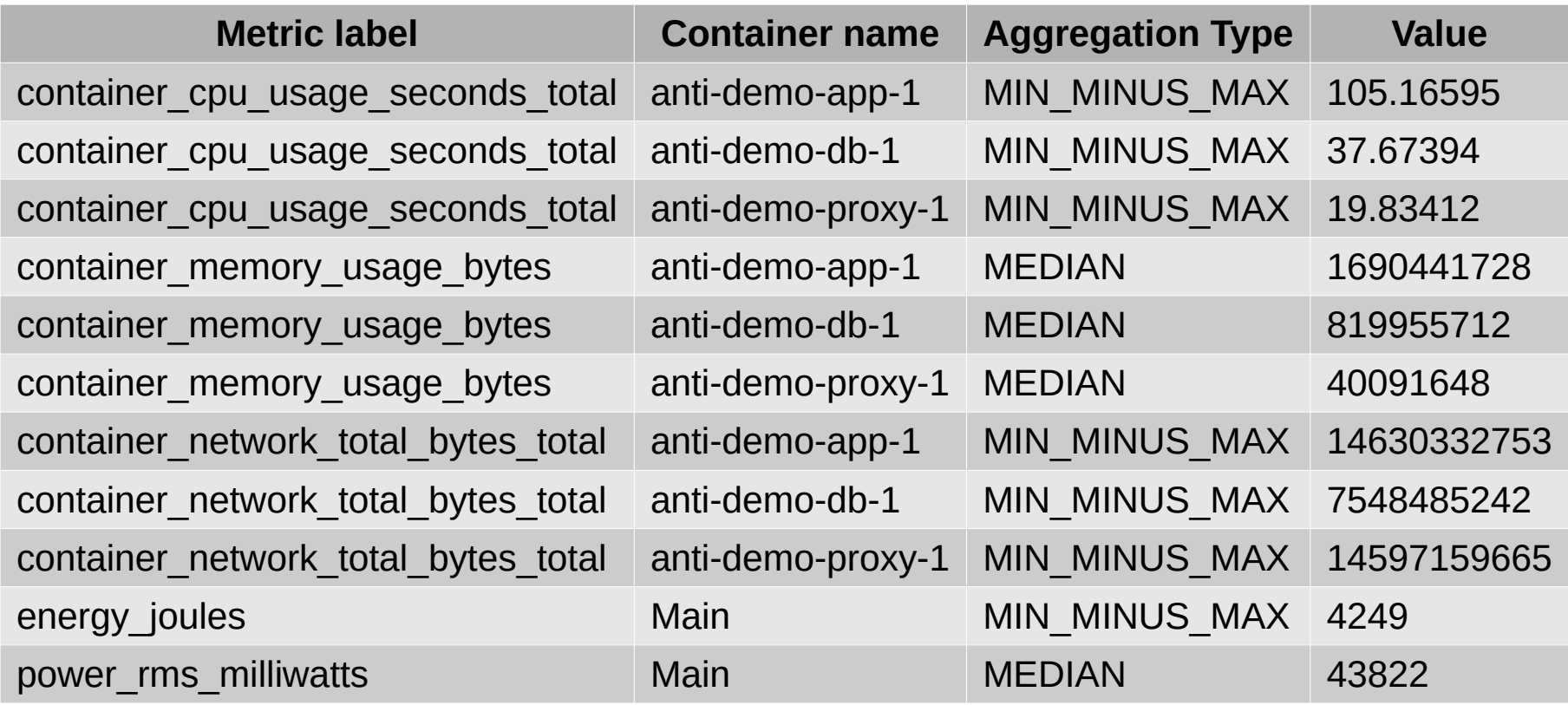

#### **Repetition - 1**

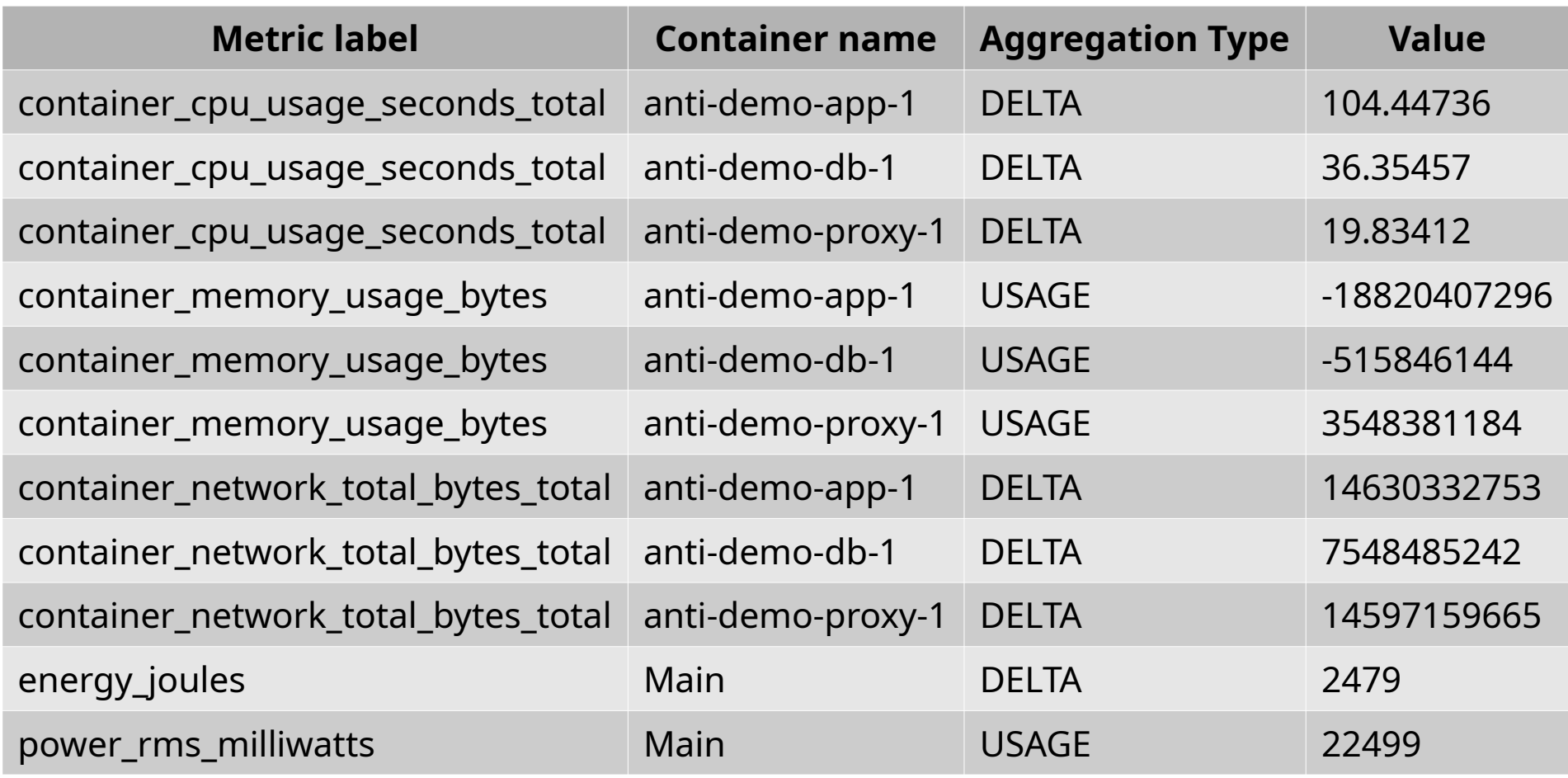

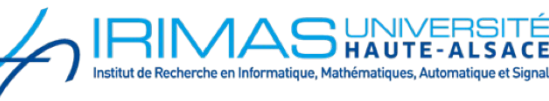

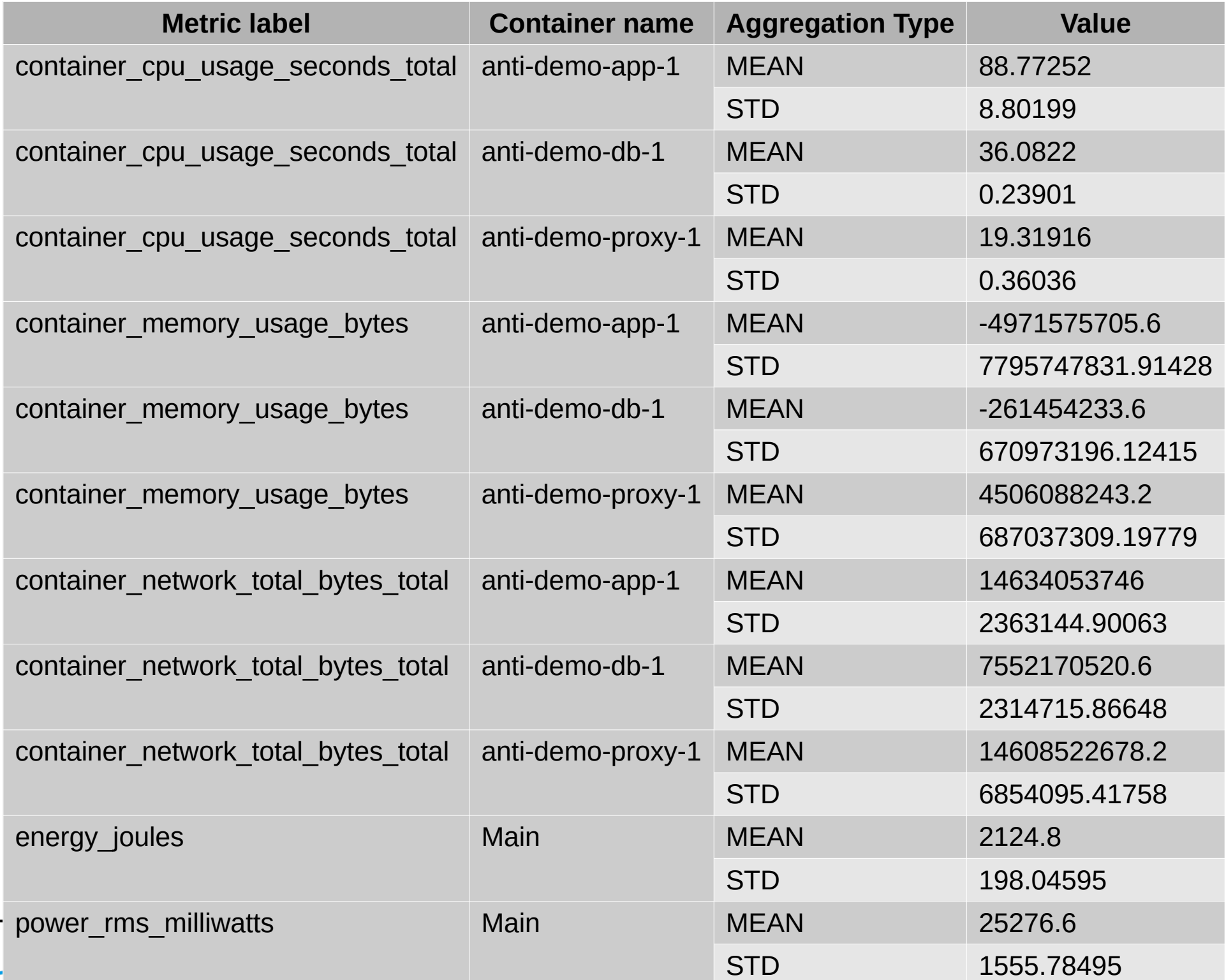

## **Perspectives plus complètes**

Plus de métriques (RAPL, stockage, I/Os, ..)

#### Meilleurs rapports

- Séparer les rapports démarrage à froid / à chaud
- Agrégation des jauges (mémoire)
- Comparaison entre différentes branches
- Agrégation des métriques en une seule par script ( $ex : eqCO<sub>2</sub>$ )
	- Base de faits
- Détermination automatique des paramètres (répétitions, utilisateurs)
- Notion de protocole lors de la montée en charge
- Prise en charge de systèmes plus complexes
	- Tâches en arrière plan
- Prise en considération de systèmes physiques contrôlés
	- Jumeaux numériques